$N74 - 14600$ 

\_ **A N**A**STR**\_N **D**MAP ALTER F**O**R DE**TE**RMIN**I**N**G** A L**OCAL**

 $\ddot{\textbf{e}}$  is a set of the contract of the contract of the contract of the contract of the contract of the contract of the contract of the contract of the contract of the contract of the contract of the contract of the c

**ST**IFFNESS M**O**DIF**I**CA**T**I**O**N T**O O**B**T**A**I**N A SPE**CI**FI**E**D E**I**GENVALUE

By William R. Case, Jr.

NASA Godd**a**rd Space Flight Center

## **S**UMMARY

?

i[\_' **te**s**t**s.

This paper descri**b**es a technique, which has **b**een programmed Ls **a** DMAP Alter to Rigid Format 3, for determining a stiffness hatrix modific**a**tion t**o ob**tain a specified **e**igenvalue for a \_tructure. The stiffness m**a**trix modifications allowable are :ho**s**e that can **b**e described **a**s the product of a single scalar laria**b**le and a matrix of constant coe**f**ficients inpu**t b**y the user. \_ \_he program solves for the sc**a**lar varia**b**le multiplier which will {ield **a** specified eigenv**a**lue for the complete structure (pro- ;ided it exists), makes the modific**a**tion to the stiffness matrix, ind proceeds in Rigid Format 3 to o**b**tain the eigenvalues and \_igenvector**s** of the modified structure.

#### **I**N**TR**ODUCT**I**ON

The motivation for devising a technique for determining a lo**c**a**l s**tiffness modif**i**c**a**tion to o**b**tain a specif**i**ed eigenvalue **-**. mtemmed from several launch loads analyses performed at the \_oddard Space Flight Center in which these an**a**lyses were updated ising data from hardmount sp**ac**e**c**raft vi**b**ration tests. Quite :\_ )**f**ten, sp**ac**e**c**r**af**t **a**re a**t**ta**c**hed to thei**r** launch vehicle via a > 4**ar**mo**n ty**p**e cla**mp **b**and. **G**en**er**a**lly**, **th**e **cl**a**m**p bai,d a**tt**ac**h**e**s** \_ **:he** sp**acecraft t**o **an a**dap**ter** se**cti**on w**hic**h **in tur**n **is** b**olt**ed **t**o \_**- the** l**aunch vehic**l**e. H**o**wever**, th**e stiffness** o**f the c**l**amp ban**d **is** bften not known well enough to make an accurate analytical pre-<br>diction of the fundamental mode of the spacecraft adapter struc- $\mathbf{r}$   $\mathbf{r}$   $\mathbf{$ **tur**e **wh**e**n canti**l**evere**d **fr**o**m the base** o**f the a**d**a**p**ter, as it is in the spacecraft vibrati**o**n te**s**ts o Thus**, **the** o**rigina**l l**aunch** lo**a**d**s a**n**aly**se**s** a**re u**pd**ate**d **t**o **r**e**flect the**s**e** d**iscre**pan**ci**es on**c**e **the -** \_ mod**e**s o**f the s**p**acecraft-a**d**a**p**ter structure hav**e **been** m**easure**d **in**

# P**RECE**D**I**NG**P**AGE BL**A**NK NOT F**I**LMED

Updating any finite element model to agree with modal data obtained from tests usually requires a trial and error process igh game local stiffness is adjusted until the fundaments in which some local stiffness is adjusted until the fundament mode of the model agrees wlth the test data. However, if a value for the local stiffness exists which will give the finite element model the measured eigenvalue, then this stiffness can be found analytically.

The DMAP Alter presented computes the value of the stiffness (or stiffness change) and adds this to the original stiffness matrix for the finite element model. The program then proceeds in Rigid Format 3 to compute the remaining eigenvalues and eigenvectors for the finite element model.

#### **T**H**E**OR**E**T**I**CAL **D**E**S**CR**I**P**TIO**N

In real eigenvalue analysis, NASTRAN solves for the eigenvalues and eigenvectors for the analysis<sub>|</sub>(or U<sub>a</sub>) degrees of freedom from

$$
[K_{aa} - \lambda M_{aa}] \quad \{U_a\} = 0 \tag{1}
$$

The stiffness matrix for the  $U_a$  degrees of freedom is obtained from the origin**a**l Ug degrees of freedom through the application of constraints and Guyan reduction. The stiffness matrix K<sub>gg</sub> for the U**g** degrees of freedom can **b**e **c**onsidered to **b**e the sum of two matrices

$$
K_{gg} = K_{gg} + \Delta K_{gg}
$$
 (2)

'

where K<sub>gg<sub>o</sub> contains the stiffnesses for the finite element model</sub>  $\mu$ <sup>29</sup> contract will be modified and  $\mu$ <sup>g</sup>  $\mu$ <sub>g</sub>  $\alpha$ <sup>2</sup> continuous dec nes**s**e**s** that w**ill b**e modif**i**ed. **T**h\_ modif**i**c**a**tion technique des**c**r**ib**ed **i**n thi**s p**ape**r** i**s** one in whic**h** the **st**iffne**ss**es to **b**e modi**fi**ed are al\_\_!lp**r**o**p**o**r**tlonal **t**o **s**ome **s**c**a**l**a**r v**a**ria**b**le, which will **be** deno**t**ed as 8. **T**h**u**s, \_K**gg** can **b**e w**ri**t**t**en a**s**

医心理性病 医心理病 医心理

$$
\Delta K^{\text{dd}} = \beta K \text{ d}A \tag{3}
$$

!  $\epsilon$  the  $\frac{qg}{q}$  are the values of the values per unit values per unit values per unit values per unit values per unit values per unit values per unit values per unit values per unit values per unit values per unit val  $\frac{1}{2}$  of the scalar vari-ble  $\frac{1}{2}$ . The K matrix could represent, for  $\frac{m}{2}$  example, the portion of the finite element model represented by several beam elements of the same cross section whose moment of inertia we wanted to vary. In this case,  $\beta$  would be the moment coefficients for these beams per<sup>99</sup>unit moment of inertia

J

In gereral,  $\Delta K_{qq}$  can be any portion of the finite element model whose stiffness coefficients vary proportionally to some known variable. This variable could not, therefore, be the thickness of plate elements since the bending stiffness varies as the cu**b**e of the thicknes**s** while the transverse shear and membrane stiffnesses vary with the first power of the thickness. If, however, the plates were pure bending plates (no mem**b**rane or transverse shear), then all of the stiffness coefficients would \_ vary with the c**ub**e of the thickness and we would be able to express the stiffness of those plate elements by an equation of the type in equation (3) where  $\beta$  could be taken as the cube of the thickness or the bending rigidity D.

Thus, considering only those applications in which the stiffness matrix for a portion of the structure can be represented as in equation (3) where  $\beta$  is a single scalar variable, the **s**t**iff**ne**ss** mat**ri**x **f**o**r th**e **compl**e**t**e **st**r**uc**t**ure** leq. (2**)**) **becom**e**s** \_

> $K_{gg} = K_{gg} + \beta K^{'}$  gg  $(4)$

The stiffness matrix in equation (4) can be reduced to the analysis set of degrees of freedom  $U_a$  through the application  $\frac{1}{2}$  and  $\frac{1}{2}$  denote the settlesses can be modified o**f** m**u**lt**i a**nd single po**i**n**t c**o**n**s**tr**a**i**nt**s** and t**hr**ough t**h**e **Gu**y**a**n \_\ **re**d**ucti**o**n** o**f the** o**mitte**d **p**o**i**n**t**\_ **a**s **menti**o**n**ed **abo**ve. **Th**e o**nly** .\_.\_ **r**e**stricti**on **in th**e **D**M**AP** A**lter pre**se**nte**d **h**e**r**e**i**n **is that the** \_ a**r**e **n**o**t all**o**we**d **t**o **b**e**l**o**ng t**o **the** "0" s**et (**om**itte**d **c**oo**r**d**i**n**at**es**)**. . :.."

271

?

i

Following the normal procedures for reducing from the U<sub> $\sigma$ </sub> to the U degrees of freedom (with the restrictions mentioned above), a the elgenval**u**e pr**ob**lem a**s s**tated i**n** equation (**i**) can **b**e written a**s**

G < •

$$
\begin{bmatrix} K_{aa} & + \beta K \end{bmatrix} \begin{bmatrix} A & - \lambda M \end{bmatrix} \begin{bmatrix} U \\ U \end{bmatrix} = 0 \tag{5}
$$

The problem is to find a value of  $\beta$  that will result in one **'**\_ **o**f the eigenvalue**s (**usually the first nonzero eigenvalue) at**t**ain- <sup>2</sup> ing a specified value, say  $\lambda_1$ . Setting  $\lambda$  equal to the specified value  $\lambda$ , in equation (5) results in the equation

$$
[(K_{aa_0} - \lambda_1 M_{aa}) + \beta K'_{aa}] \quad (U_a) = 0 \quad (6)
$$

In order for there to be a nontrivial solution to equation (6), the determinant of the coefficient matrix must vanish, This will result in a polynomial in  $\beta$  equal to zero, that is,

$$
p(\beta) = 0
$$

**Thus, the solution for the value of**  $\beta$  **that will provide a s**pecified eig**e**nva**l**ue **(**provid**e**d such **v**alue **o**f \_ exi**s**t**s**) may **b**e o**b**t**a**ined **b**y so**lv**ing an e**i**genvalu**e** pr**ob**lem, using equ**a**ti**on** (6), fo**r** \_. Thi**s** can **b**e readily accomplished in NASTRAN u**s**ing th**e** module Read **by input the matrix (Kaan - klad)** as  $\mathbf{h}$  as  $\mathbf{h}$ the "stiffness" matrix and the matrix K<sup>'</sup> aa as the "mass" matrix The re**s**ulting "eigenvalue" found **b**y R**E**\_D will **b**e the value of that w**i**ll provide the stiffness mod**i**fic**a**tion necessary for the .4 **structure** to have the real eigenvalue  $\lambda_1$ .

-,\_C **It** s**h**o**ul**d **b**e **p**o**i**nted o**ut that th**e**r**e **is** no g**u**a**r**an**t**e**e th**a**t** the **.**\_ p**r**o**ce**ss **will alway**s **w**o**rk**. **Th**e**re** m**ay be** no **m**od**ifica**t**i**on **of t**h**e p**o**rti**o**n** o**f the** s**tructur**e **we** a**re att**e**mpti**n**g t**o mod**ify th**a**t** w**il**l **result** in the specified eigenvalue  $\lambda_1$ . However, the analyst **c**a**n** o**ft**e**n t**ell, **by c**omp**ari**so**n** o**f hi**s-or**igin**al **finite e**l**em**e**nt m**od**e**s **with th**os**e** o**bt**a**ine**d **fr**o**m test**s, **what** po**rti**o**n** o**f the** mod**e**l a**p**p**e**a**r**s **t**o be **t**oo **stiff** o**r t**oo **flexibl**e. I**n these inst**a**nce**s**, the** p**r**o**ce**d**ure** o**ut**l**ine**d **in thi**s p**aper f**o**r** d**etermining th**e **stif**f**ness**

**-**-- \_ \_ \_.-\_.\_.\_ **-** ,\_--\_**.**\_mmlp

 $272$ 

f" at the second state of the second state of the second state of the second state of the second state of the s<br>"A second state of the second state of the second state of the second state of the second state of the second<br>

J,

REPRODUCIBILITY OF THE ORIGINAL PAGE IS POOR.

i\_odification **s**ho**u**ld relieve the a**n**alys**t** of the burden of making !ir**bi**t**r**ary c**h**a**n**ge**s i**n the stiff**n**e**ss**e**s** and s**o**lving repeated eigen- !,alJe pro**b**lems until the mode**]** agrees with the test. Since the \_**:**echnique outlined is **o**ne in which a stiffness change is deteri\_ined which wil**l** p**ro**vide one eigenva**l**ue equal to a specified \_alue, it appears that it will **b**e most useful when there is !]isagreement **b**etween the original model and test results in a \_undamental mode• It should also **b**e mentioned **t**hat the stiff hess change, while providing a specified fundamental mode, will bbviously yield higher modes different from those obtained from the original or unmodified finite element model. There is no \_a**r**antee that these new higher modes will agree **a**ny **b**ettdr with the test modes than those from the original model. |<br>|<br>|

#### ! INPUT TO T**H**E PRO**G**RAM

i

**i**

**l**

The data deck required to make a run to modify part of the<br>tructure and obtain the resulting eigenvalues will be discussed I itructure and o**b**ta**i**n the resulting eigenvalues will be discussed \_ig**e**nvalue analy**s**is. \_ kn terms o**f c**hanges to a norma**l** d**e**ck for Rigid Format **3**, real

#### Case **C**on**tro**l De**c**k

Two subcases are required. In the first subcase, a METHØD tard selects an EIGB bulk data card which will be used for the \_**igenv**al**ue extracti**o**n f**or \_**.**

**The sec**o**n**d s**ubca**s**e c**o**ntains th**e no**r**m**al case c**o**ntr**o**l car**d**s** that the user would have in any Riqid Format 3 run including a |**ETH**g**D c**a**r**d w**hich** s**elect**s **the EIGR bulk** d**at**a **c**a**r**d **f**o**r th**e **re**a**l** \_**eal ei**g**env**a**.ue ana**l**y**s**i**s o**ut**p**ut with** o**n**e o**f th**e mod**e**s **e**qu**a**l **t**o **:he** s**p**e**cifie**d **eig**env**a**]**u**e **(t**o be s**pecifie**d **i**n **th**e Bu**l**k D**ata Dec**k**)**.

#### i \_**i**g**en**va**lue**s \_. **Th**e **r**e**sult** o**f thi**s **subc**as**e** w**ill b**e **th**e no**r**m**al Bu**l**k Data Deck**

**• In**pu**t** o**f the n**o**rmal finite ele**m**ent** model o**f th**e s**tructure which w**o**u**ld **be u**sed **in a re**al **eigenva**l**ue** a**n**al**ysi**s**. Fr**o**m thi**s **finite ele**m**e**n**t** model **th**e **stiffn**ess **matrix** K w**i**ll **be** ag **bui**l**t by NASTRAN. Thi**s **c**o**u**ld **be th**e **i**d**entic**al **c**a**r**ds **u**s**e**d **t**o describe the structure if an original modal analysis had been performed and the user were now rerunning it to modify part of the structure. In this case, the value of  $\beta$  determined in the current run would be the change in stiffness of the modified part of the structure. Included in these cards, of course, is the EIGR card requested by subcase 2 which will find all desired modes subsequent to the modification.

- 2. DMIG input of  $K_{qq}$ .
- 3. EIGB card requested by subcase 1 for finding the "eigenvalue" B. The normalization for the eigenvector must be MASS. If the scalar variable multiplier of  $K'_{qq}$  is, for example, the moment of inertia of some of the beam elements, then the search range should be the range over which the user expects the change in this variable to lie (change with respect to the value that is in the finite element model in item  $1)$ .
- A PARAM bulk data card with parameter name =  $F R Z Q$  and value 4. equal to the frequency (in Hz) of the mode the user wishes to specify.

#### DMAP ALTER DESCRIPTION

Appendix A lists the DMAP Alters to Rigid Format 3, Level 15.1.0, required to solve for the stiffness modification, to assemble the new stiffness matrix, and to proceed in Rigid Format 3 to obtain all of the desired eigenvalues and eigenvectors of the modified system. Several of the Alter statements are discussed in the appendix to clarify their function. In general, all the DMAP modules used but one are standard DMAP modules described in the NASTRAN User's or Programmer's Manuals. The module SCALAR, however, is a new module written and added to NASTRAN at the Goddard Space Flight Center and will be an available DMAP module in level 16 when it is released. Basically, this is a module that accepts matrices as input and will output one coefficient of the matrix as a NASTRAN complex, single or double precision parameter that can be used, for example, in the DMAP module ADD to multiply other matrices by. This was needed since the only way the scalar value of  $\beta$  could be obtained as data that could be used in subsequent DMAP statements was in the matrix

 $\sum$  for  $\beta$ . The module SCALAR was used to extract  $p$  from KHHK. The matrix KHHK is the "modal stiffness" matrix found from the eigenvalue run to obtain  $\beta$ . If the normalization on the EIGB **b**ulk data card requests normalizution to unit modal mas**s**, then the coefficient in KHHK will be  $\beta$ .

+

#### SAMPLE PROBLEMS

**Using the D**M**AP A**l**ter pr**o**gram, tw**o **sa**m**p**l**e** p**rob**l**e**m**s have** b**een run. Figure 1 sh**o**ws** a **beam finit**e **e**l**e**m**ent** m**ode**l o**f th**e **U**K**-5 spacecraft and adapter t**o **be fl**o**wn on th**e **Scout vehic**l\_**. The s**pa**c**e**craft an**d **a**r]ap**t**e**r are attac**hed v**ia** a M**ar**mon clamp, whi**ch** in this finite element model is modeled as a scalar spring. In th**e** origin**a**l **a**naly**s**is, the model con**t**ained no scalar **s**pring element for **t**he clamp **ba**nd and the adapter and spacecraft were assumed **r**igidl**y** con**n**ec**t**ed. Th**e** fund**a**mental **b**ending mode o**b**tained from th**is** fini**t**e element model wa**s** 43 **H**z. Su**bs**equent **t**e**s**t**s** o**f the sy**s**t**e**m i**ndi**cat**ed **that th**e **first** mo**d**e w**as at 33 Hz an**d **that the Mar**mo**n cl**a**m**p **did n**o**t a**pp**ear** "**infinit**el**y**" s**tiff. Thus**, **the** To**d**el wa**s** mo**dified by inc**l**udin**g **a spring** b**etween the adapter** a**nd spacecraft**. **T**he **sec**o**nd run**, **mad**e **t**o d**et**er**m**in**e the value that th**e =pr**ing** s**h**o**u**l**d have t**o o**btain a 33 H\_** \_±**rst b**e**nding** mo**de c**o**ntained the f**o**ll**o**win**g **chang**e**s**:

- 1**. rem**ov**al** o**f the MP**Z **rigid c**o**n**s**traint at the ada**p**ter**/s**pac**e**craft interface that wa**s **u**s**ed in the** o**rigina**l **ana**l**ysis t**o **simu**l**a**:**.**c **zer**o **bending flexibility at that j**o**int**
- 2. addition of DMIG matrix input of a scalar spring stiffness  $matrix$  per unit value of stiffness:

-0 0**...** 0 0**...0"** \_!I:\_ • **• •** • **,**+ , **<sup>0</sup> 0... <sup>l</sup>** -**l...O** <sup>K</sup> ,**<sup>=</sup>** 99 0 0..**.** -**1** 1**.**.**.0** • **•** I **•** • + ,++ • • **•** 41 **•** 0 0 0 0 0

where the nonzer**o va**l**ues co**rr**esp**o**nd to the** x+**..**\_**8** and c**ol**u**mn**s

It" **'** ...p,,*y*+ **. .**-- \_ ....

+., • • \_ .... **.-** \_+\_-+.+,.-\_**,**Imlb

**2**7**5** +

m .

 $\bullet$ 

**o**p

rep**r**esen**t**ed **by t**he grid po**i**nt**s** and r**o**tati**o**nal degrees **o**f I freedom to which the scalar spring connects

- 3. EIGB bulk data card to find  $k_{\rm g}$  ( $\beta$  is  $k_{\rm g}$  in this problem) with eigenvector normalization to MASS
- 4. PARAM FREQ **b**ulk data c**a**rd with value 33 Hz (complex single precisi**o**n)

The data deck for this run is listed in Appendix B. The t output from subcase 1 gave the value of  $\mu$ <sup>2</sup> heeded to obtain a 33 Hz first bending mode, namely, 4.3 x 10 $\degree$  N/m (24.5  $\times$  10 $\degree$  1b/1n). Subcase 2 then was executed to o**b**tain the eigenvalues and eigenvectors for the system with this spring in the model. The resulting eigenvalues were a 33 Hz first mode with the second mode changing, in this case, by only a few percent from that • o**b**tained from the original model.

I Figure 2 shows another pro**b**lem run using the DMAP Alter. In this case, the structure is a stiffened plate simply supported on all four sides. The plate is stiffened with an I.**b**eam whose area and offset distance are specified but whose moment of inertia (about the beam centroidal axis) may be varied. The problem is to determine the moment of inertia of the beam that will give a 40 Hz first symmetric bending mode of the structure. The structure was modeled with **a** 5x5 mesh of grid points equ**a**lly spaced in ! one quadrant of the plate. The DMIG matrix  $K'_{qq}$  in this problem consisted o**f** the stiffness of the **b**e**a**m**s** (due to the **b**ending moment of inertia o**n**ly) for al**l** of th**e** grid poi**n**t**s** to wh**i**ch the **b**eams were attached. The Bulk Data inp**u**t for the finite element model consi**s**ted of the normal input for such a structure **b**ut with zero **b**ending inertia for the **b**eams **(**the a**r**e**a** and o**f**f**s**et distance w**e**re \_ **i**n**put on** th**e C**B**AR ca**rd**s)**. **Th**e **first su**b**case sol**ved **fo**r **t**h**e m**o**ment** o**f inertia** of **the beams th**a**t wou**ld **result in** a **40 Hz first** \_ **s**ymm**etric b**e**n**ding mod**e** o**f t**he **structure**. **This** wa**s** de**t**ermined **as** ?\_ **855**.**8 cm** 4 **(20**.**5**6 **in**\_. **S**u**bc**a**se 2 the**n **procee**ded **t**o o**btain t**h**e** /\_.... ; \_ **e**ig**e**nv**alues an**d **e**ig**e**nve**ct**o**rs** o**f t**he **mo**d**ifie**d **syste**m **an**d **it** w**as** determined th**a**t the fir**s**t mod**e** wa**s** at 40 Hz.

#### ACKNOWL**E**D**G**EME**NT**

\_' **Th**e **h**e**l**p **o**f M**r**. **R**e**gi**n**al**d M**itch**e**ll** o**f** the **G**uddard **S**p**ac**e ?\_, **Fli**g**ht Cent**er **i**s g**reatly a**p**preciate**d **f**o**r** h**is** pro**gr**amm**in**g **eff**o**rts i**n wr**it**i**ng the** mod**ule SCA**L**AR neede**d **in the D**M**AP Alter**.

### APPENDIX A

# DMAP ALTER FOR DETERMINING LOCAL STIFFNESS CHANGE TO OBTAIN A SPECIFIED EIGENVALUE (RIGID FORMAT 3)

ALTER 45  $\mathbf{1}$ 

あるのでもある

 $\ddot{\phantom{0}}$ 

ţ,

- $\overline{c}$ MTRXIN .MATPOOL,EQEXIN,SIL,/DKGGP,./V,N,LUSET/V,N,NODKP/  $C*N*0/C*N*0$  \$
- **SAVE** NODKP<sub>S</sub> 3
- $\overline{4}$ **MATGPR** GPL,USET,SIL,DKGGP//C,N,G/C,N,G S

 $\mathbf{r}$ 

- ALTER 48 5
- 6 EQUIV DKGGP, DKNNP/MPCF1 S
- $\mathbf{7}$ ALTER 58
- 8 MCE<sub>2</sub> USET, GM, DKGGP, ,,/DKNNP,,, -5
- 9 ALTER 61
- EQUIV 10 DKNNP.DKFFP/SINGLE \$
- $\mathbf{11}$ ALTER 64
- $12$ **UPARTN** USET, DKNNP/DKFFP, ../C, N, N/C, N, F/C, N, S
- $13$ ALTER 67
- $14$ EQUIV OKFFP, DKAAP/OMIT **S**
- ALTER 70 15
- **UPARTN**  $16$ USET, DKFFP/DKAAP, ../C, N, F/C, N, A/C, N, O S
- **ALTER 75,76**  $17$
- 18 **ADD** MAA+/MAA1/C+Y+FREQ - 5
- **ADD** 19 MAA1,/MAA2/C,Y,FREQ \$
- 20 **ADD** MAA2,KAA/DAA/C,N,(39.47842,0.0)/C,N,(-1.0,0.0) S
- **DPD** 21 DYNAMICS, GPL, SIL, USET/GPLD, SILD, USETD, , , , , , , EED, EGOYN/V.N.LUSET/V.N.LUSETD/V.N.NOTFL/V.N.NODLT/ V.N.NOPSUL/V.N.NOFRL/V.N.NONLFT/V.N.NOTRL/ V.N.NOEED/C.N.123/V.N.NOUE \$

- 22 **SAVE** NOEED \$
- 23 **COND** ERROR2,NOEED S
- $24$ **CHKPNT** EED<sub>\$</sub>
- 25 **READ** DAA, DKAAP, , EED, USET, CASECC/LAMAK, PHIAK, MIK, OEIGSK/ C.N.BUCKLING/V.N.NEIGVK/C.N.1 Уb.

÷,

- 26 **SAVE** NEIGV S
- 27 **OFP** LAM/K, OEIGSK, ...//V, N, CARDNOK S

 $\frac{1}{2}$ 

- 28 **SAVE** CARDNOK S
- 29 **GKAM** »PHIAK»MIK»LAMAK» » » » »CASECC/MHHK » »KHHK » PHIDHK/ CoNo-1/CoNo1/CoYoLFRE3=0.0/CoYoHFREQ=0.0/CoNo-1/ C+N+-I/C+N+-I/V+N+NOCUP/V+N+FMODE 3
- 30 KHHK//C,N,1/C,N,1/V,N,BETA S **SCALAR**
- $31$ **SAVE** BETA<sub>S</sub>
- $32<sub>2</sub>$ **ADD** DKAAP, KAA/KAAT/V, N, BETA 5
- $33<sub>°</sub>$ **COND** LBL6.REACT \$
- **RBMG1** 34 USET.KAAT.MAA/KLL.KLR.KRR.MLL.MLR.MRR **S**
- 35 **ALTER 85,90**
- 36 **READ** KAAT, MAA, MR, DM, EEU, USET, CASECC/LAMA, PHIA, MI, OEIGS/ C.N.MODES/V.N.NEIGV/C.N.2 5
- $37<sub>2</sub>$ **SAVE** NEIGV S
- CASE 38 CASECC,/CASEX2/C,N,TRAN/V,N,REPEATT=2/V,N,NOLOOP S
- **ALTER 105,105** 39
- 40 **SDR2** CASEX2+CSTM+MPT+DIT+EQEXIN+SIL+++BGPDP+LAMA+QG+ PHIG.EST./.OQG1.OPHIG.OES1.OEF1.PPHIG/C.N.REIG S
- ALTER 109,109 41
- 42 **PLOT** PLTPAR.GPSETS.ELSETS.CASEX2.BGPDT.EQEXIN.SIP.PPHIG/ PLOTX2/VoNoNSIL/VoNoLUSET/VoNoJUMPPLOT/VoNoPLTFLG/ V.N.PFILE S

43 **ENDALTER** 

#### DESCRIPTION OF DMAP ALTER STATEMENTS

- MTRXIN reads DMIG cards which contain the coefficients of the K<sup>'</sup> gg matrix input by the user. These are the<br>stiffness coefficients (for the portion of the structure which will be modified) per unit value of the parameter that they vary with. These can easily be determined by running Rigid Format 1, up through GP4, with the bulk data containing all grid points, coordinate systems, and elements for the portion of the model to be modified.
- These Alters perform the reduction on the K g matrix<br>at the same location in Rigid Format 3 that the reduc- $5 - 16$ . tions are performed on the stiffness matrix for the remainder of the structure  $(K_{gg}^{\dagger})$ .
- 18-20. Formulate the matrix  $K_{a} \lambda_1 M_{a}$  using the input parameter FREQ which is FREQ =  $\frac{1}{2}$ ,  $\sqrt{\lambda}$ , That is, FREQ is the fre-<br>quency in Hz of the mode we are specifying the eigenvalue for.
- 25. Solve an eigenvalue problem for  $\beta$  using the buckling option in READ. The resulting "modal stiffness" matrix, KHHK, which will be output from module GKAM, will contain  $\beta$  on the diagonal since the eigenvector normalization on the EIGB bulk data card is a normalization on unit modal mass.
- 29. GKAM outputs the matrix KHHK.
- 30. SCALAR (discussed above) extracts a value from KHHK and outputs it as a parameter (BETA).

ADD formulates the total stiffness  $K_{aa}$  +  $\beta K'_{aa}$ .  $32.$ 

READ extracts the eigenvalues and eigenvector of the  $36.$ modified system, one of which will be the specified eigenvalue  $\lambda_{1}$ .

279

一、 我的 人名

REPRODUCIBILITY OF THE ORIGINAL PAGE IS POOR.

#### APPENDIX B

.<br>- האשר היה מוצר היה משפחה היה משפחה המשפחה בין היה היה היה היה מוצר היה בין היה בין היה היה היה המשפחה היה שלא<br>- האשר היה היה היה משפחה היה של היה משפחה של היה בין היה היה היה היה בין היה בין היה היה להיה לשלבה היה שלה

CASE CONTROL AND BULK DATA DECKS FOR UK-5 S/C - ADAPTER STIFFNESS MODIFICAT

TITLE = UKS SPACECRAFT AND EH SECTION SUBTITLE = CANTILE/ERED MODE SHAPES (LATERAL) LABEL = STIFFNESS CALCULATION FOR CLAMP BAND FOR 33 HZ FIRST BENDING  $ECHO = UNSORT$  $MPC = 52$ SUBCASE 1  $METHOD = 1$ SUBCASE 2  $METHOD = 2$ **OUTPUT**  $VECTOR = ALL$ ELFORCE = ALL  $SPCF = ALL$ **BEGIN BULK** S **S LATERAL MODES** s GRDSET 1345  $\mathbf{0}$ .  $\mathbf{l}$ .  $\mathbf{0}$ .  $\mathbf{I}$ **BAROR**  $1 - -4$  $+EIG$ EIGB INV  $5. + 6$  $5. + 7$  $\mathbf{1}$  $\mathbf{r}$  $\blacksquare$  $+EIG1$ **MASS**  $\mathbf{3}$  $+EIG$ INV  $25.$  $400.$  $\overline{\mathbf{3}}$  $1 - -4$ **EIGR**  $\mathbf{z}$ +EIG2 **MAX PARAM GRDPNT**  $\mathbf 0$ .002591 **PARAM** WIMASS s S EH SECTION s 47.77 123456 GRID 501  $\mathbf{0}$ .  $\mathbf{0}$ . 502 GRID  $44.$  $\mathbf{0}$ .  $\mathbf{0}$ .  $\mathbf{0}$  . GRID 503  $40.$  $\mathbf{0}$  .  $37.27$ GRID 504  $0.4$  $0.4$ CBAR 5001 5001 502 501 **CBAR** 5002 503 502 5002 5003 5003 504 503 **CBAR** 5001 2.634 94.4  $94.4$  $72.6$ ,989 +850 **PBAR** 5001  $45.8$ **+B50 PBAR** 5902 5001 2.138 59.5 59.5 .989  $22.4$ +850 .989 5001 29.2 5003  $29.2$ **PBAR** 1.710 +B5011  $+850.$ +B5021 +850 +850 +850.31  $.185$  $.185$ +B5012  $.185$  $.185$ +B5022 +B5032  $.185$  $.185$ MAT1 5001  $1.17$  $1. + 7$ .3 \$ CONSTRAIN S/C - ADAPTER INTERFACE GRID POINTS TO BE THE S SAME EXCEPT IN ROTATIONAL DEGREE OF FREEDOM s MPC 504  $-1.0$ 51 ı  $1.0$ 601 1 52 504  $\overline{c}$  $\overline{2}$ **MPC**  $1.0$ 601  $-1.0$ 

 $\frac{1}{s}$ 

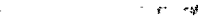

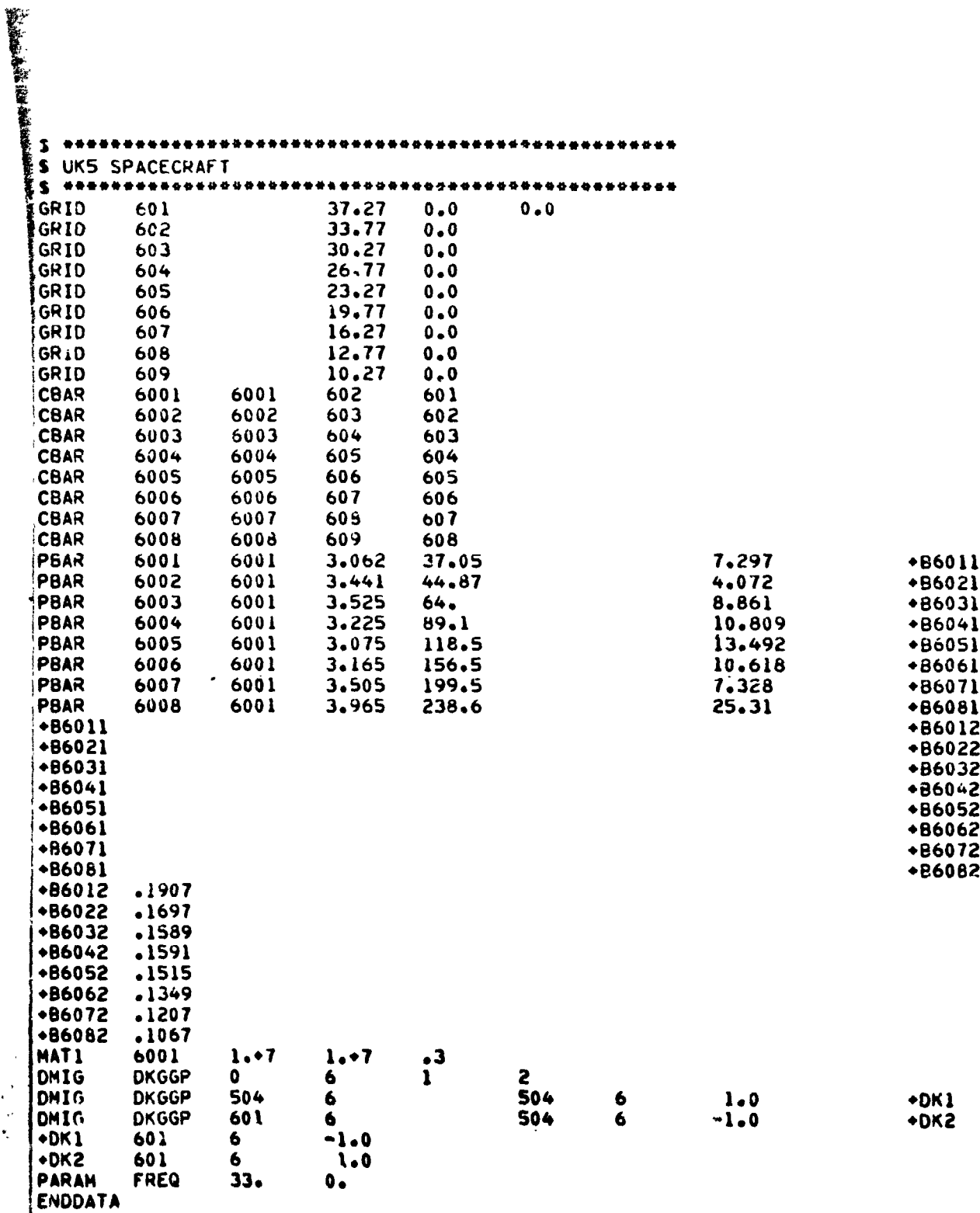

¥

この「このことのから、それは、このことは、このことは、このことは、このことは、このことは、

"注意"

 $\mathcal{G}$ 

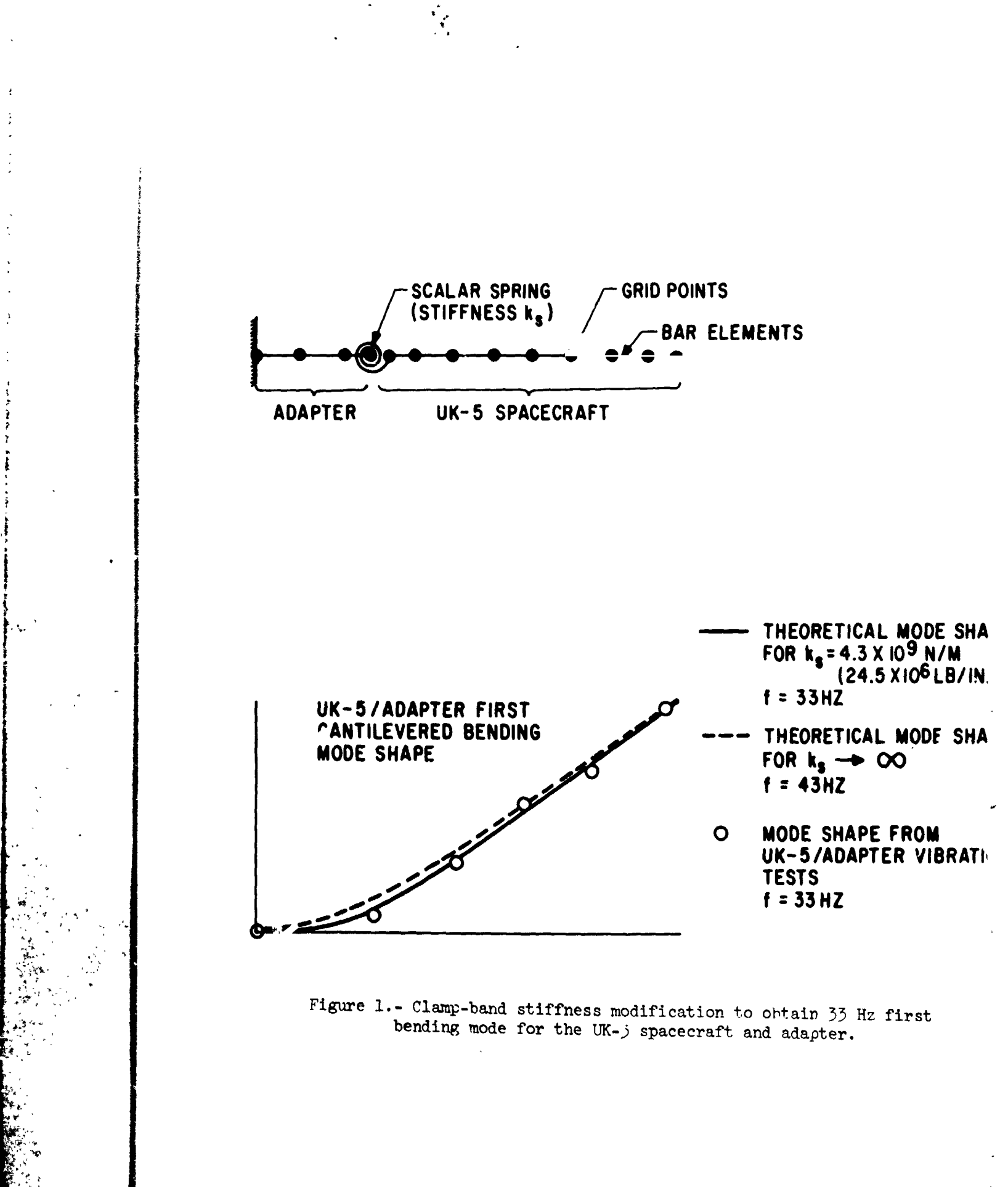

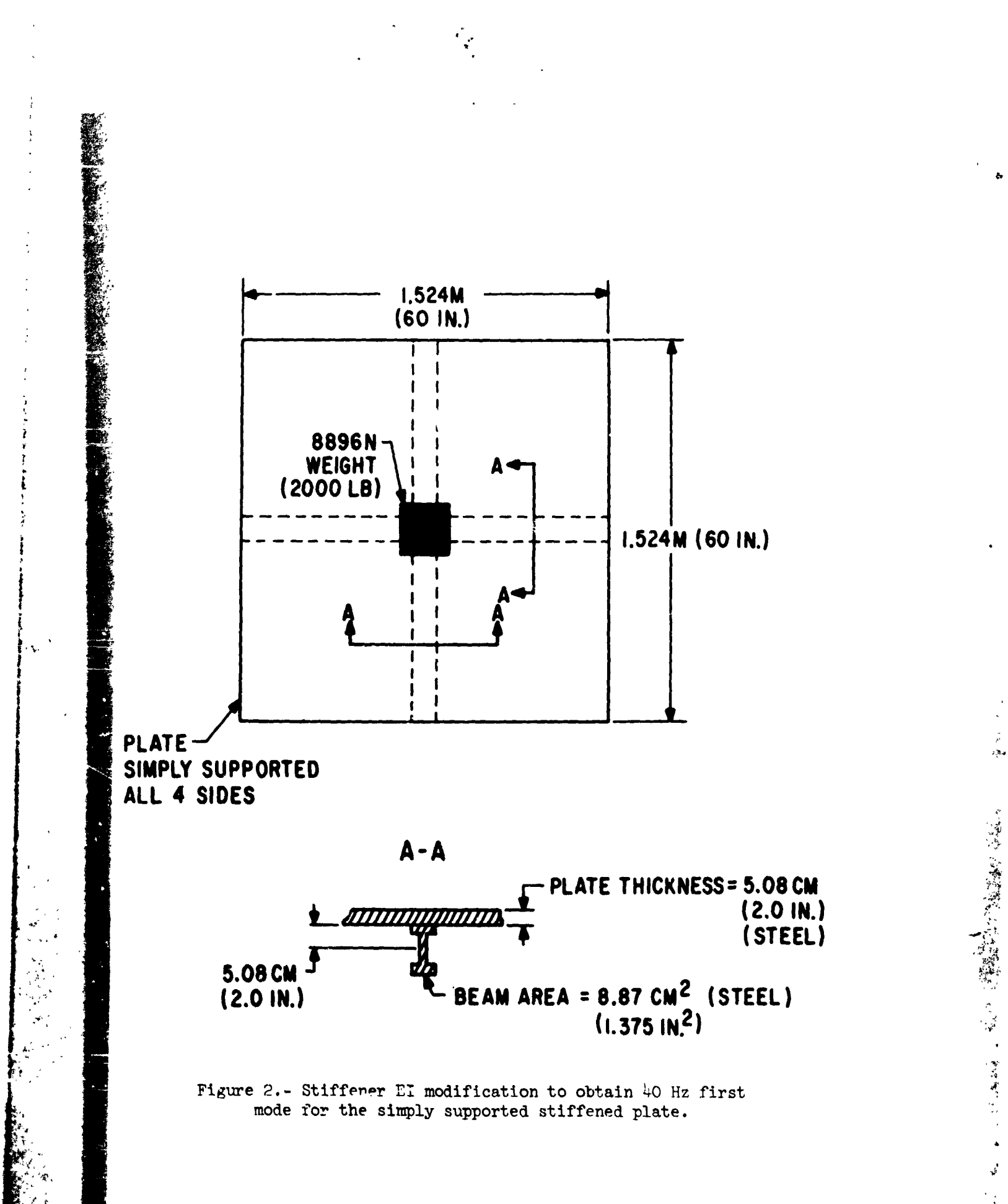

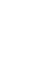

 $\ddot{\mathrm{g}}$